# FINDING THE STORY IN YOUR DATA

Presented to Joint Software and IT Cost Forum

Wednesday, September 16, 2020

Karen Richey Mislick, Senior Lecturer

Department of Operations Research

## A COST ESTIMATE CONTAINS MANY STORIES

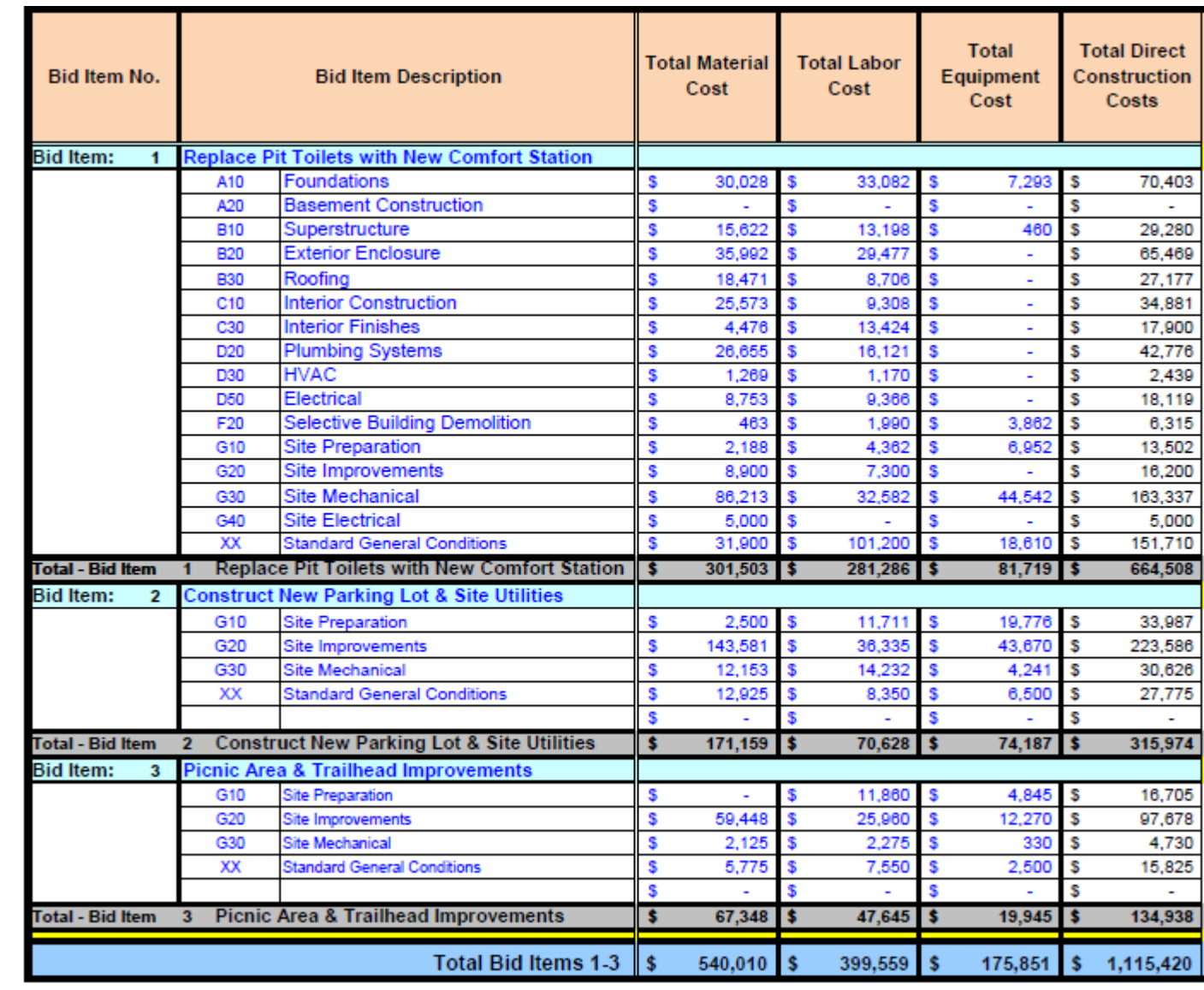

## POLL QUESTION

• **What type of data visualization would be most effective for telling this story?**

- **Table**
- **Bar chart**
- **Pie chart**
- **Heat map**

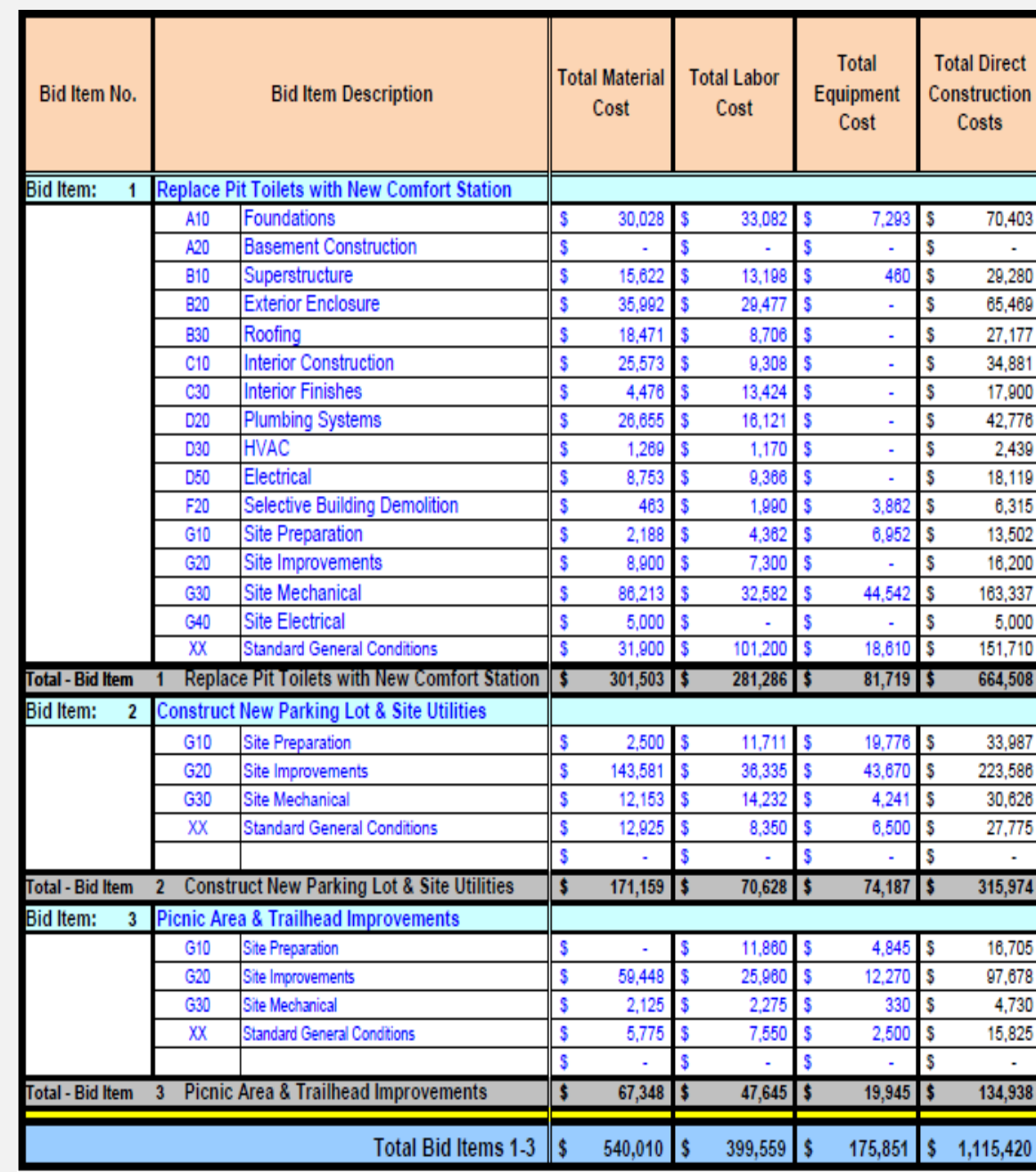

# COST DRIVER STORY – USING A TABLE

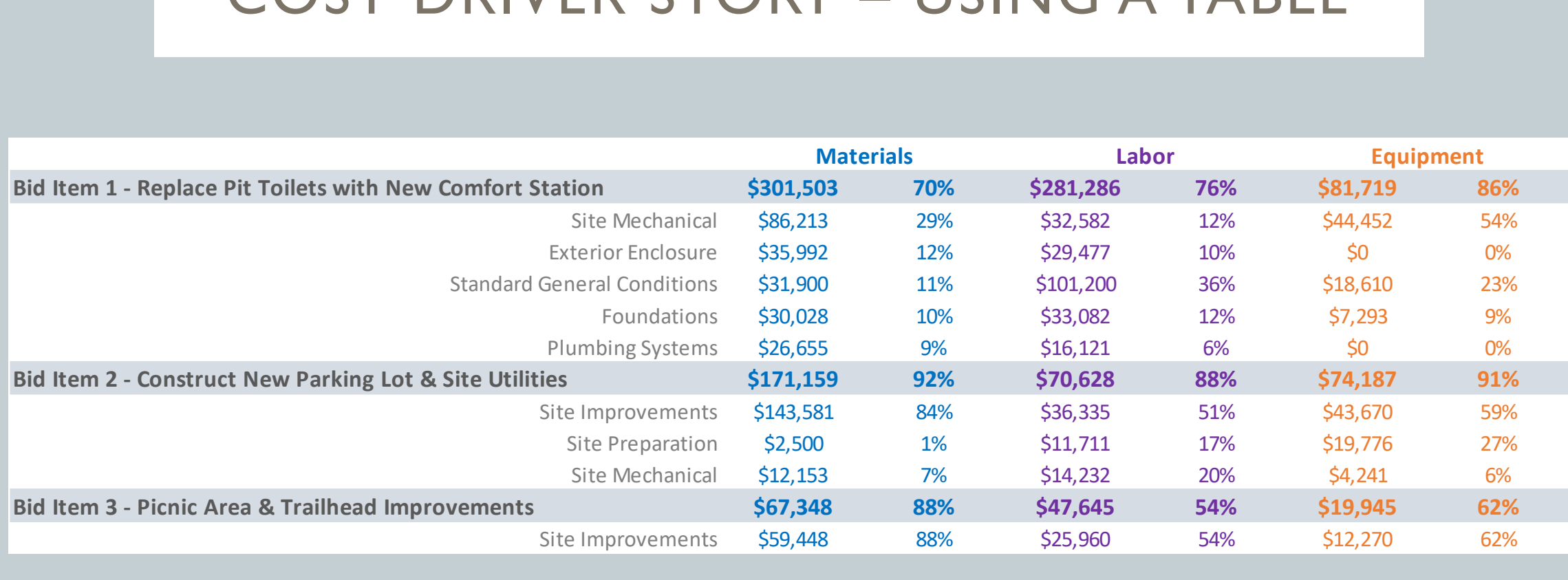

## TOP WBS COST DRIVER STORY – USING A HORIZONTAL BAR CHART

## **Replacing Toilets with New Comfort Station is Biggest Cost Driver!**

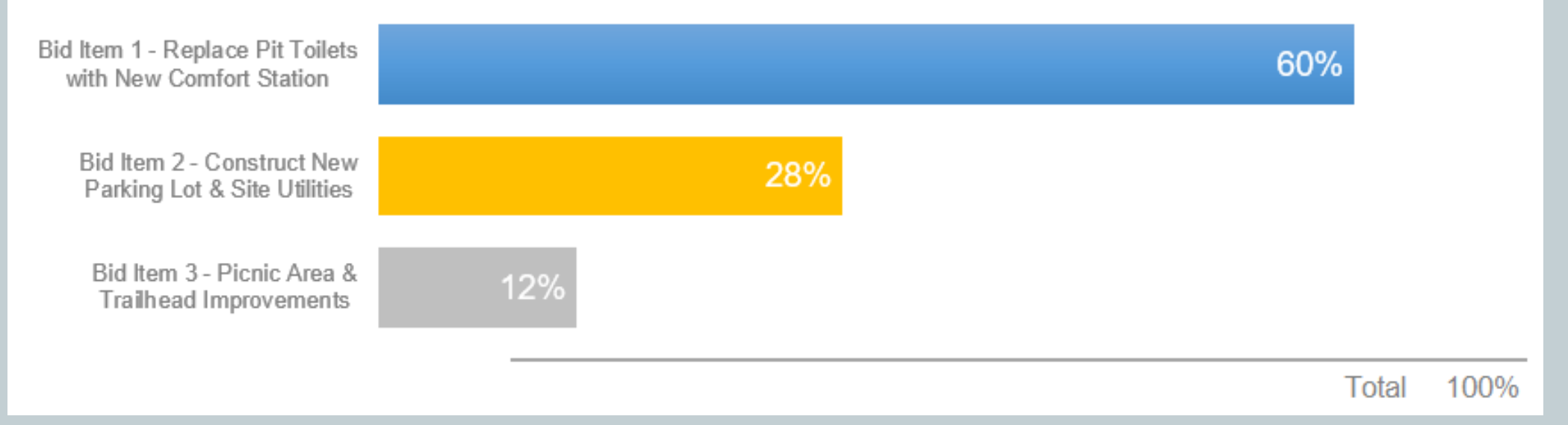

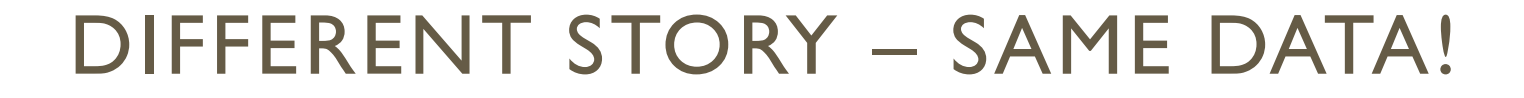

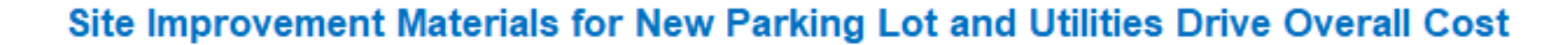

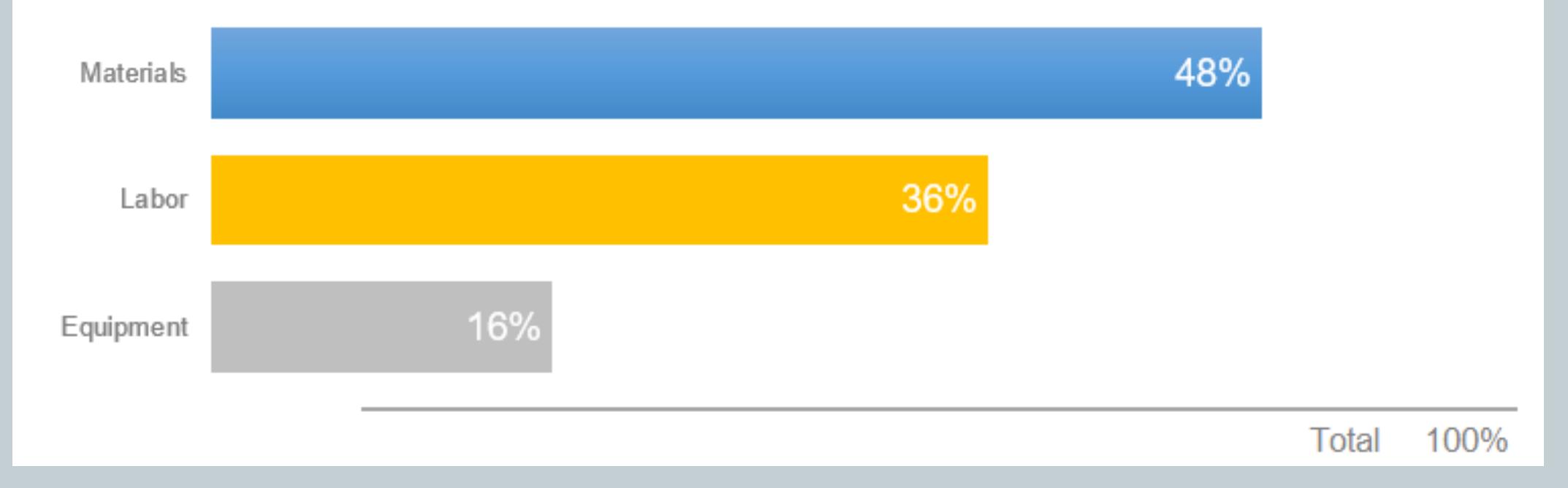

## SAME STORY DIFFERENT VISUAL – USING SIMPLE TEXT

# 54%

of material costs are driven by site improvements or mechanical upgrades

## POLL QUESTION

• **What data visualization tools are you using?**

- **Tableau**
- **Power BI**
- **Google charts**
- **Excel**

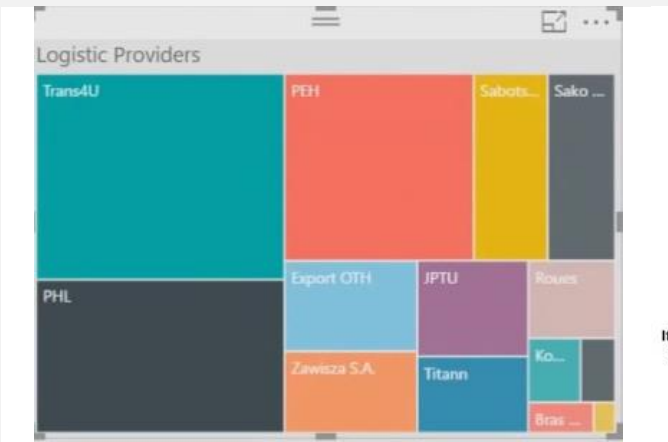

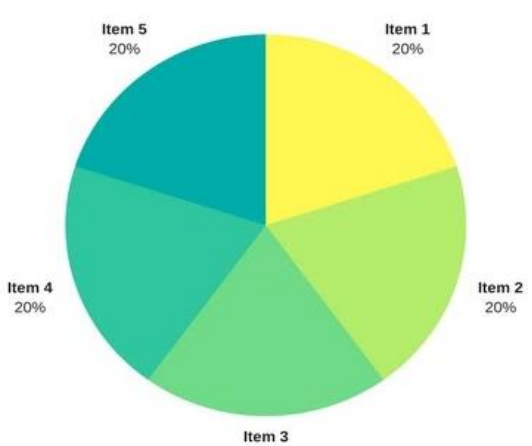

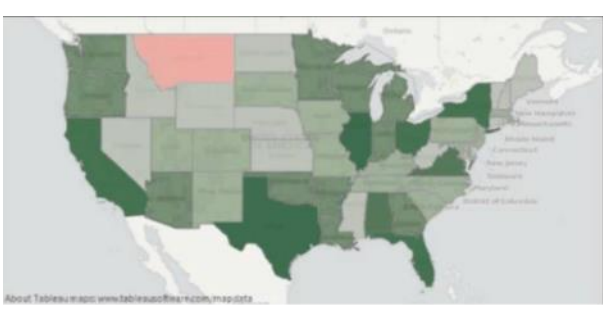

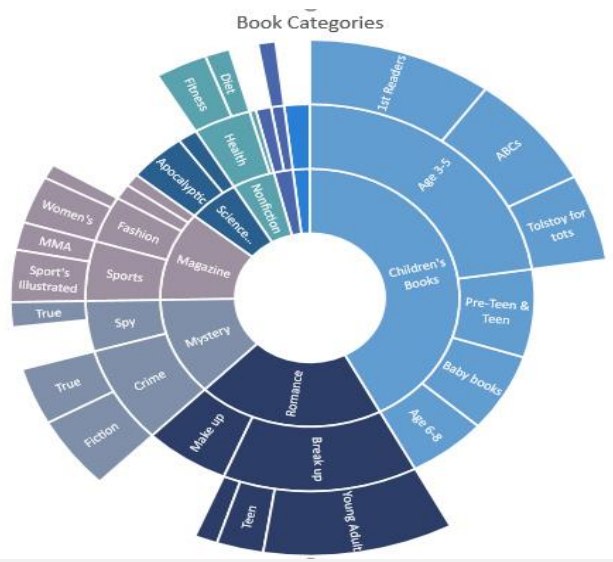

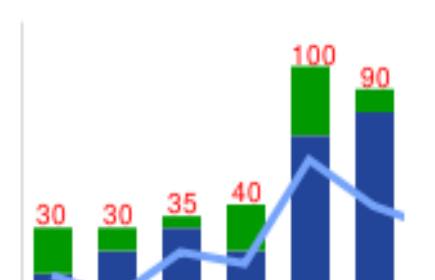

20%

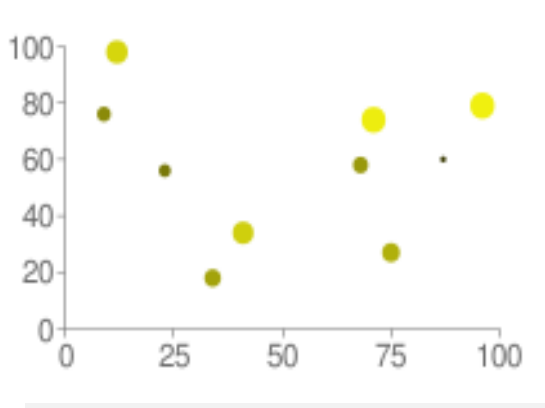

8

# STORYTELLING WITH DATA

# INTRODUCTION

- These books were written for anyone who plans to use data to communicate something to others with the goals of
	- Creating effective data visuals,
	- Keeping your audience's attention on your presentation, and
	- Influencing decisions using your data story

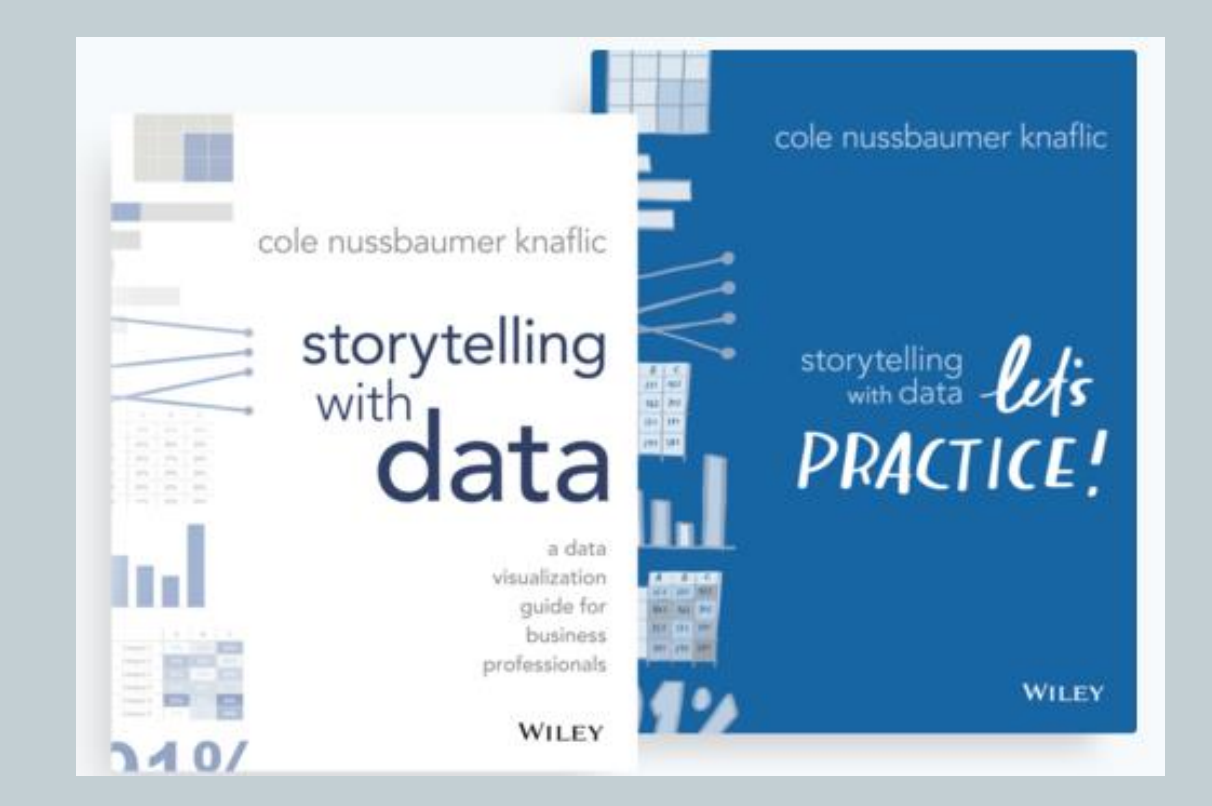

# THE IMPORTANCE OF STORYTELLING

- People love to hear stories!
	- They are useful for both entertaining as well as educating by providing a fun way to share knowledge and experiences
	- Storytelling helps your audience to connect with your data and care about your message
		- <https://www.youtube.com/watch?v=mSi0kmqOBu4>
- The world is getting inundated with information
	- Data is the new "oil"
		- Determining meaningful ways to sift the gold nuggets from all the dirt requires new skills

## STORYTELLING WITH DATA OVERVIEW

- Understand the context
	- Know with whom you will be communicating to, what they need to know, and how you will deliver your message
		- Employ the 3-minute story, the Big Idea, and storyboarding to articulate your findings
- Choose an appropriate visual display
	- When highlighting a number or two, simple text is best
	- Line charts work well with continuous data
	- Bar charts are perfect for showing categorical data, but must have a zero baseline
	- **Avoid 3D, pie charts, and secondary axes**

#### Pilot program was a success

After the pilot program,

of kids expressed interest towards science, compared to 44% going into the program.

Based on survey of 100 students conducted before and after pilot program (100% response rate on both surveys).

#### Pilot program was a success

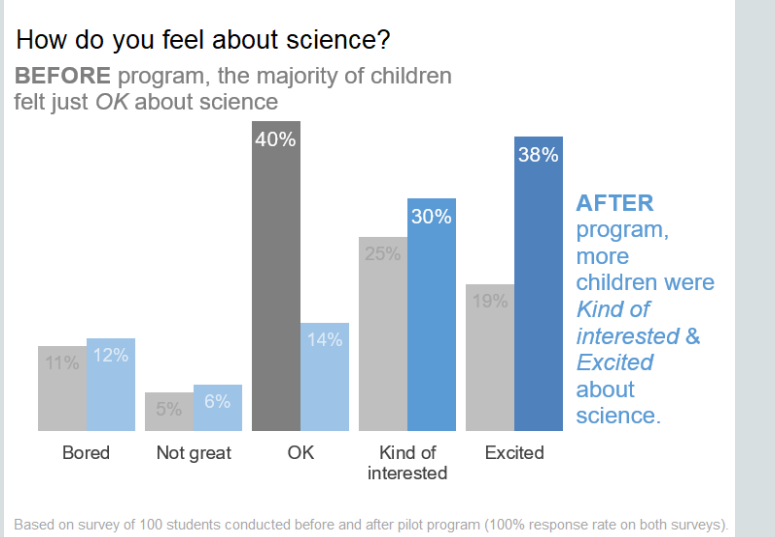

Show the numbers directly

Use a simple bar graph when comparing two things

- Keep them close together
- Align them to a common baseline

# STORYTELLING TECHNIQUES

- Eliminate clutter!
	- Anything that does not support your message should be excluded
	- Leverage Gestalt principles for how people see things and use contrast strategically
	- Align all elements and maintain adequate white space

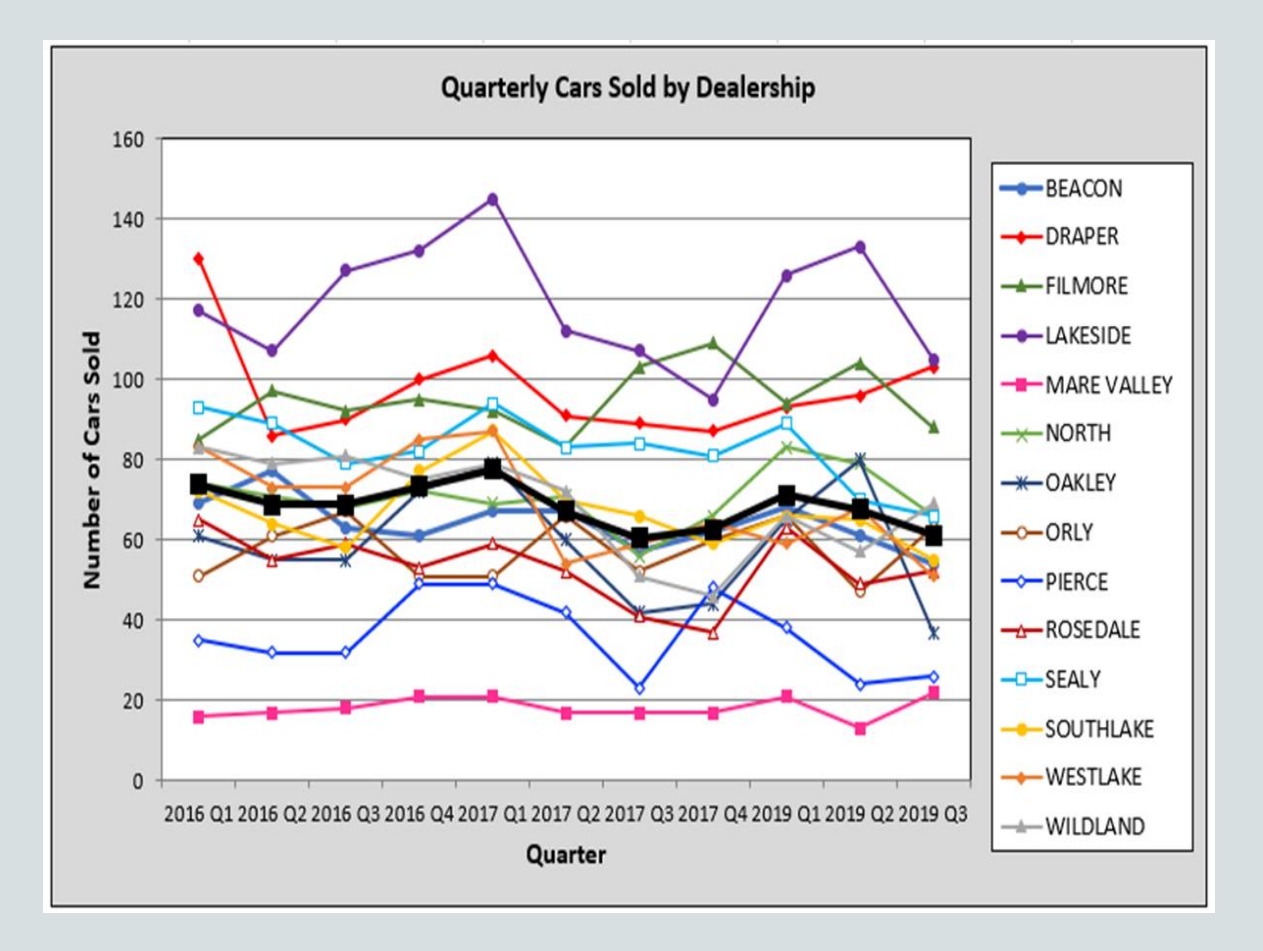

# STORYTELLING TECHNIQUES

- Focus attention where you want it
	- Rely on the power of preattentive attributes to signal where to look
- Think like a designer
	- Include visual affordances that tell the audience how to read your graphic
		- Use highlighting and text to label and explain the story

## Car sales by dealership: Q3

#### DEALERSHIP | # OF CARS SOLD

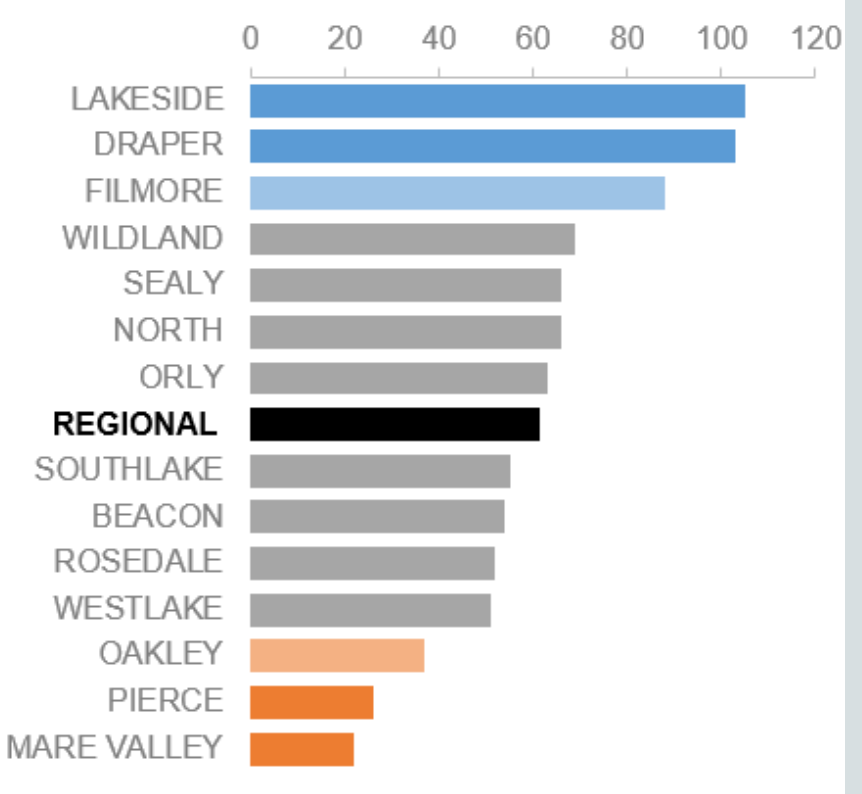

## PACK LOTS OF DATA INTO A STACKED HORIZONTAL BAR GRAPH

#### Top 15 development priorities, according to survey

PRIORITY TOTAL %

**Education** 45% 24% **Agriculture & rural development** 37% 17% 12% **Poverty reduction** 32% 15% 10% Reconstruction 18% 9% 4% Economic growth 17% 16% Health Job creation 15% 5% Governanace 14% 4% Anti-corruption 14% 6% 12% Transport 4% 4% 4% Energy 11% 3% 4% 4% Law & Justice  $9%$ 2%3% 4% Basic infrastructure 8% Public sector reform  $8%$ 2%3% 3% Public financial management 8% 2%3% 3%

N = 4,392. Based on responses to item, When considering development priorities, which one development priority is the most important? Which one is the second most important priority? Which one is the third most important priority? Respondents chose from a list. Top 15 shown.

Most important | 2nd Most Important | 3rd Most Important

14%

7%

## SIMPLIFY THE DATA

## New Marriage Rate by Education

Number of newly married adults per 1,000 marriage eligible adults

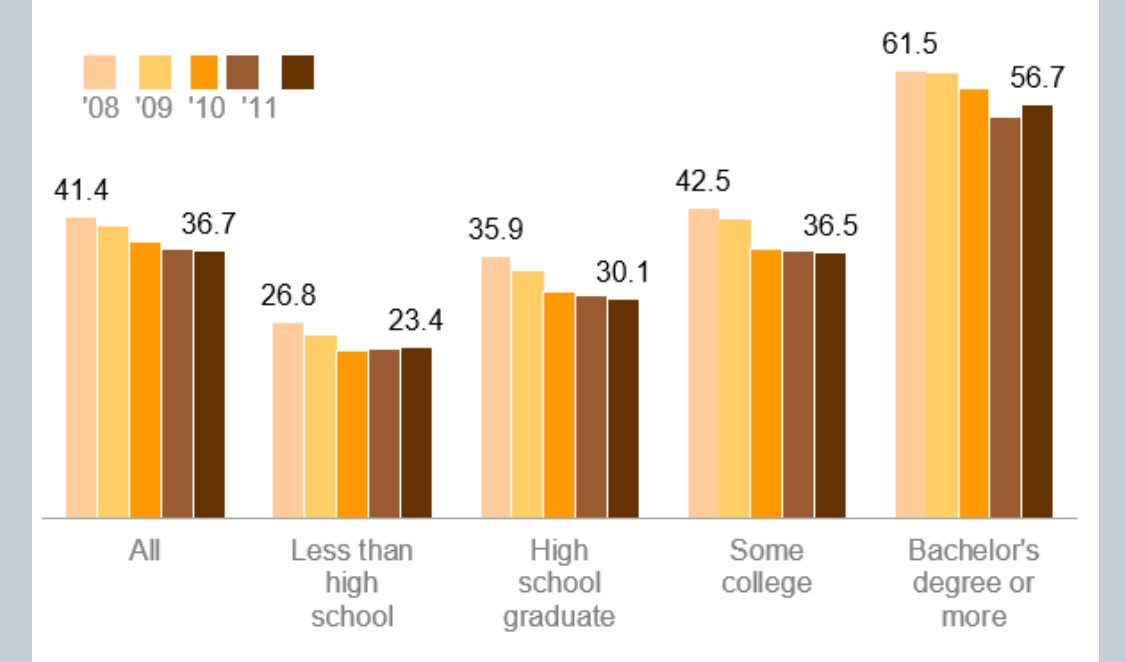

Note: Marriage eligible includes the newly married plus those widowed, divorced or never married at interview.

Source: US Census

Adapted from PEW RESEARCH CENTER

## New marriage rate by education

Number of newly married adults per 1,000 marriage eligible adults

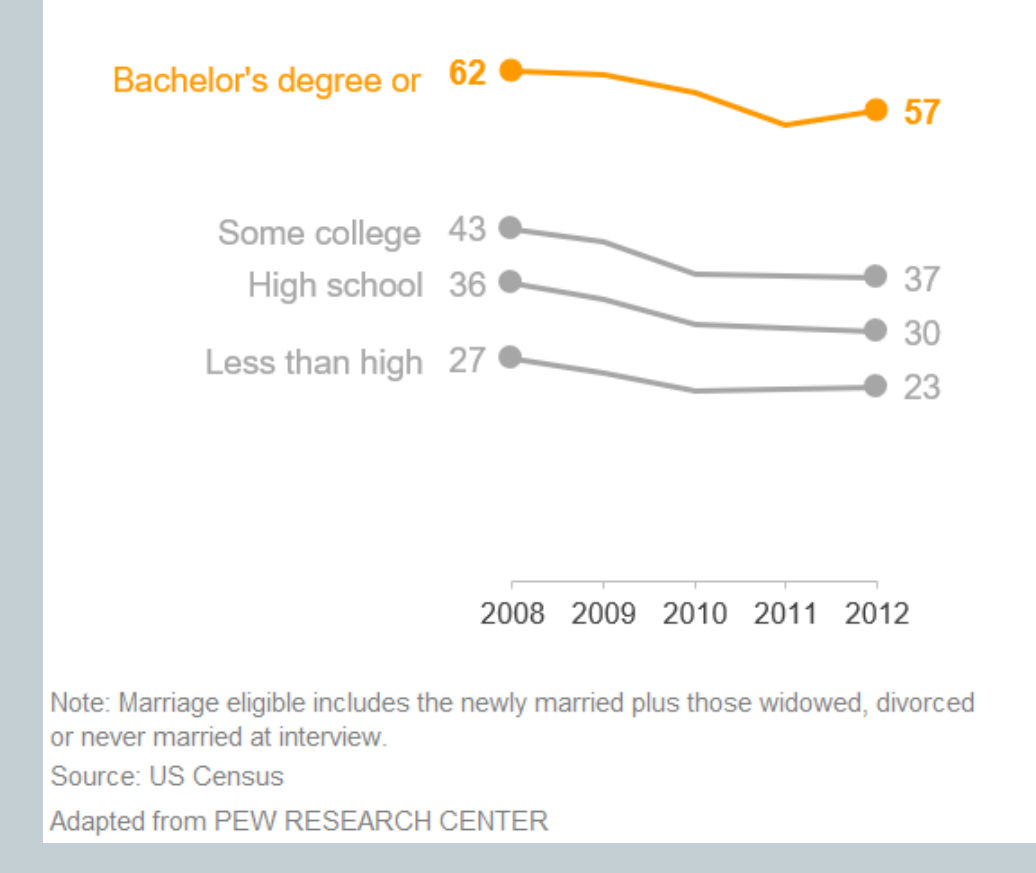

## CREATE A VISUAL HIERARCHY

Use color, create super categories to bucket data sets, and apply shading to highlight forecasted data

## Market size over time

2019: The year started at less than \$1.6B, but 2018: Jan-Jun was a period of stability, SALES (\$USD BILLIONS)  $$3.5$ increased markedly in February, when a new with fairly steady growth (averaging +3% study was released. Total sales have increased per month). There was a nearly 20% steadily since then and this is projected to decrease in July, when Product X was  $$3.0$ continue. The latest forecast is for \$2.4B in recalled and pulled from the market. monthly sales by the end of the year. Total sales remained at reduced volume for the rest of the year.  $$2.5$ \$2.4B \$2.0B \$1.9B  $$2.0$ \$1.8B \$1.6B \$1.5B  $$1.5$  $$1.0$ 2019 FORECAST This is provided by ABC consultants and based \$0.5 on market data through June. The forecast assumes no major  $$0.0$  $F$ E  $A$   $S$   $O$   $N$   $D$  $M$   $A$   $M$   $J$   $J$  $A$   $S$   $O$   $N$  $\mathsf J$  $\cup$ D M 2019 2018

the contract of the contract of the contract of the contract of

## TELL A STORY USING ANIMATION

- Have a plot, some twists, and a call to action in order to create tension
- Live presentations allow you to "walk" the audience through the story of the visual
	- You build up to the overall results and conclusions over a series of slides or animation
	- However, a standalone annotated version is necessary
		- Tells the story without the voiceover
		- Ignoring these different needs can result in "slideument"
	- Challenge is when you provide too much data at once, you lose your audience's attention
		- Leveraging animation to walk the audience through the story is better
		- First step is to start with just a view of the blank graphic
			- Audience will have to listen to you to understand the finer details of what they are seeing

## STORY PROGRESSION

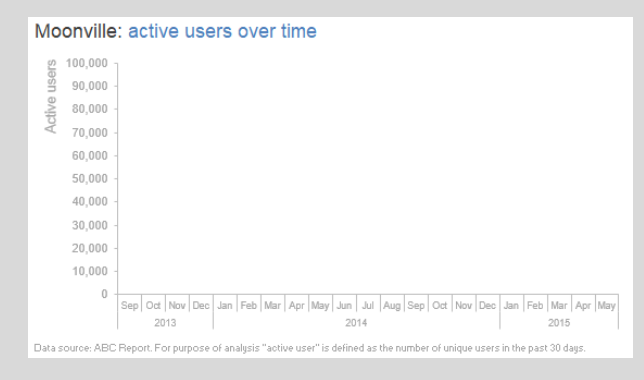

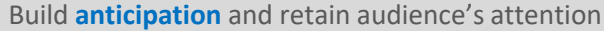

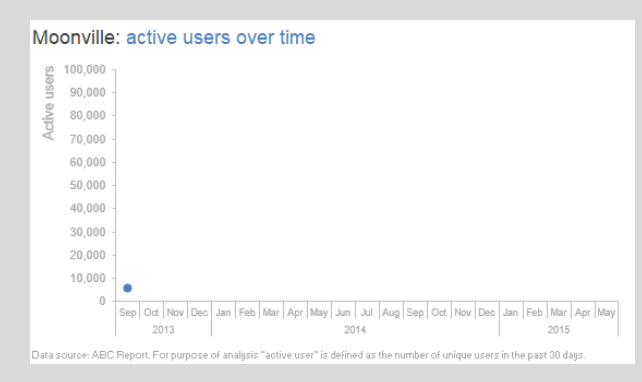

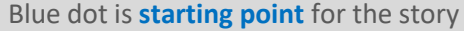

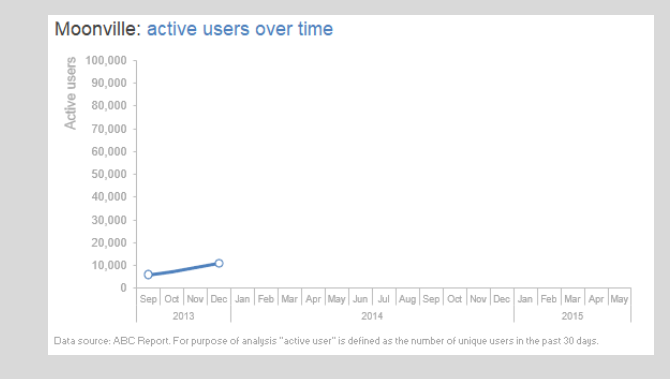

Despite no marketing, # of **users doubled**

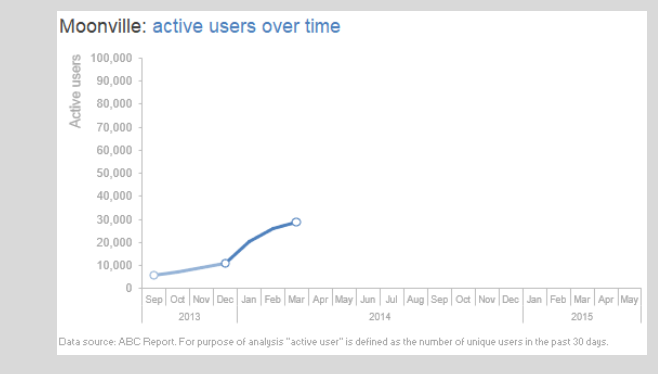

#### Users increased due to **friends and family promotion**

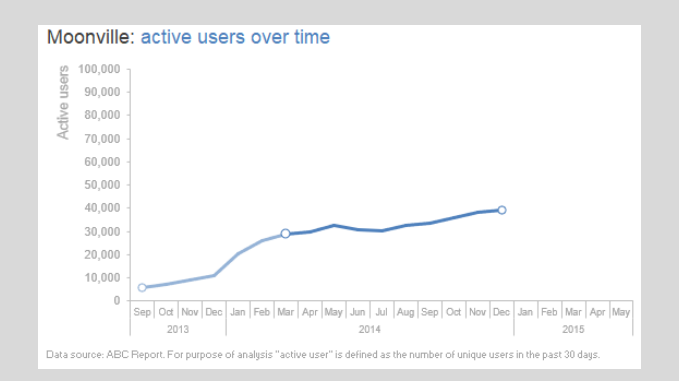

#### Growth flattened during time when **game was updated**

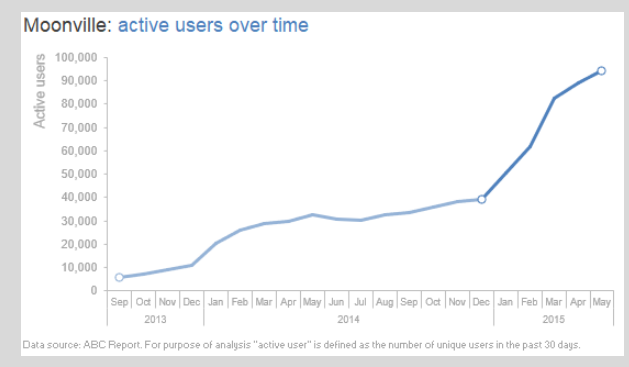

**Revamped game** and **social media** partnerships helped game to **go viral** 

## DETAILED ANNOTATED VERSION

#### Annotated version captures **salient points** made during live story telling

### Moonville: active users over time

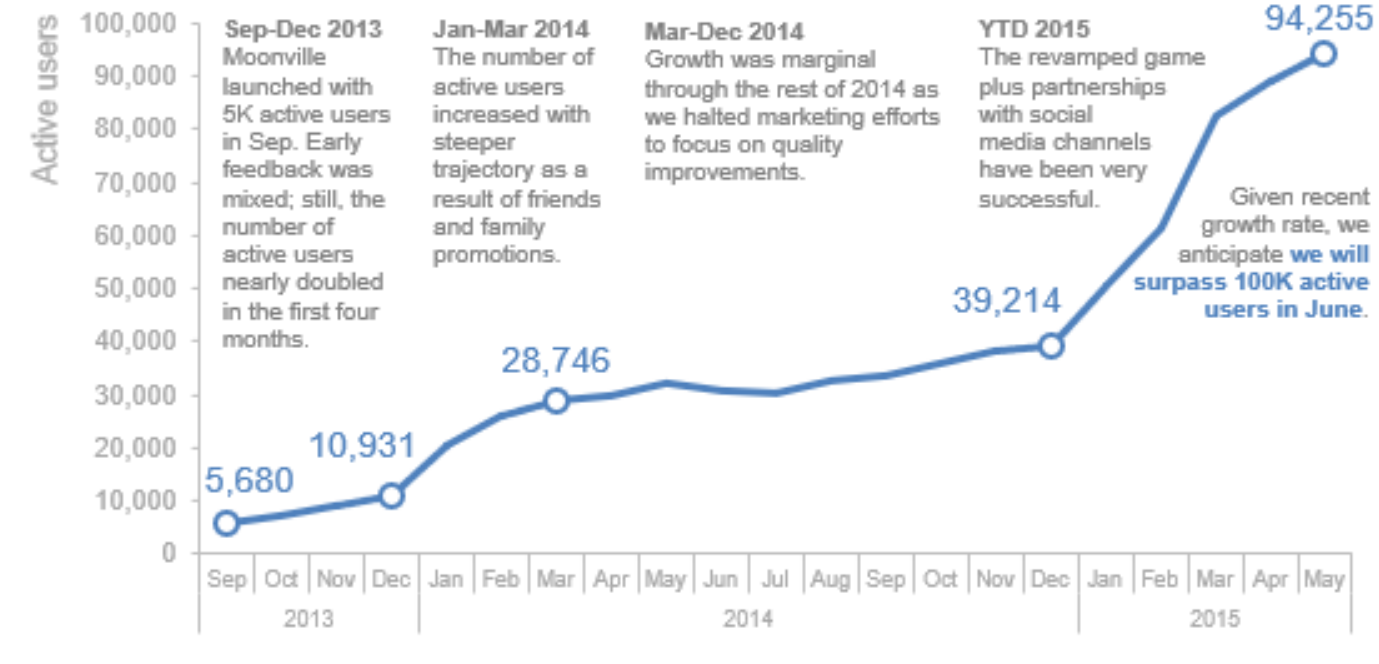

Data source: ABC Report. For purpose of analysis "active user" is defined as the number of unique users in the past 30 days.

Knaflic, Cole. *Storytelling With Data: A Data Visualization Guide for Business Professionals*, Wiley, © 2015

## TIPS FOR FINDING THE STORY IN YOUR DATA

- Data storytelling is part science and part art (like cost estimating!)
	- There are several best practices and guidelines to follow including
		- Knowing your audience and composing your story to meet their needs
		- Leveraging Gestalt design principles, using preattentive attributes, etc.
	- Rely on your artistic side to be creative and embrace diversity
		- There are multiple options for how you can communicate with data and have fun
			- Explore your data in many ways so you can discover the stories you need to tell
			- **Declutter** your visuals so that you draw attention to only what is most important
				- Push data to the back so it does not compete for the main message
				- Include only what is needed to tell the story making sure it is easy to see and understand
		- Iterate and seek feedback from peers

## SEEK INSPIRATION THROUGH GOOD EXAMPLES

- Use these websites to inspire you as you create your presentations
	- Chart Chooser<http://labs.juiceanalytics.com/chartchooser/index.html>
		- Download as Excel or Powerpoint templates and insert your own data
	- Chartmaker Directory <http://chartmaker.visualisingdata.com/>
		- Explore the matrix of chart type by tool and click the circles to see solutions and examples
	- Graphic Continuum<https://policyviz.com/?s=graphic+continuum>
		- The poster includes more than 90 graphic types grouped into six categories
			- Also, check out the related Match It Game and Cards as well as three ways to annotate your graphs
	- Interactive Chart Chooser <https://depictdatastudio.com/charts/>
		- Explore the interactive chart chooser using filters

# EXPLORE ADDITIONAL RESOURCES

- With [Datawrapper](https://www.datawrapper.de/), you can create visualizations like the one below from Let's Practice in minutes instead of hours!
	- https://www.datawrapper.de/ /FqaTB/
	- It's free to use and no sign-in is needed to try it out yourself
- With Flourish, explore and explain your data with stunning visualizations and stories
	- https://flourish.studio/features/
	- Publish, present or download a free public version (No need to code or install software)
- With Google Data Studio, unlock the power of your data with interactive dashboards and beautiful reports that inspire smarter business decisions
	- <https://datastudio.google.com/overview>
	- It is easy and free!